# <span id="page-0-0"></span>Package 'wyz.code.offensiveProgramming'

April 19, 2020

Type Package

Title Wizardry Code Offensive Programming

Version 1.1.18

Author Fabien Gelineau <neonira@gmail.com>

Maintainer Fabien Gelineau <neonira@gmail.com>

Description Allows to turn standard R code into offensive programming code. Provides code instrumentation to ease this change and tools to assist and

accelerate code production and tuning while using offensive programming code technics.

Should improve code robustness and quality. Function calls can be easily verified on-demand or in batch mode to assess parameter types and length conformities.

Should improve coders productivity as offensive programming reduces the code size due to reduced number of controls all along the call chain.

Should speed up processing as many checks will be reduced to one single check.

Encoding UTF-8

LazyData true

License GPL-3

Depends  $R$  ( $> = 3.5$ )

**Imports** methods, data.table  $(>= 1.11.8)$ , tidyr, lubridate  $(>= 1.7.4)$ , stringr ( $> = 1.4.0$ ), R6 ( $> = 2.4.0$ ), crayon

Suggests testthat, knitr, rmarkdown

RoxygenNote 6.1.1

VignetteBuilder knitr

URL [https://neonira.github.io/offensiveProgrammingBook\\_v1.2.2](https://neonira.github.io/offensiveProgrammingBook_v1.2.2)

NeedsCompilation no

Repository CRAN

Date/Publication 2020-04-19 15:00:02 UTC

# R topics documented:

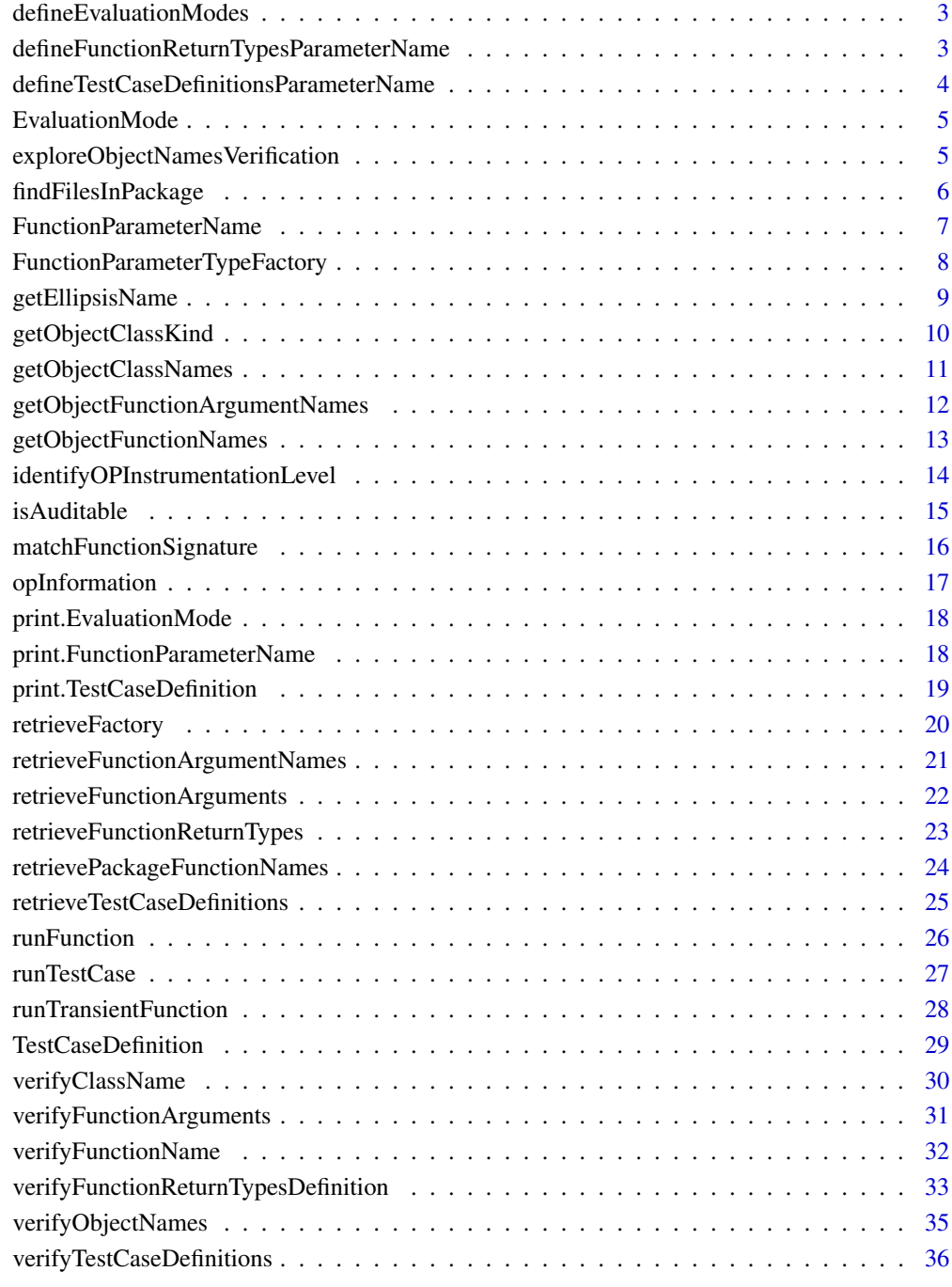

#### **Index** [38](#page-37-0)

<span id="page-2-1"></span><span id="page-2-0"></span>defineEvaluationModes *Define evaluation modes*

# Description

Get all predefined evaluation mode names

#### Usage

```
defineEvaluationModes()
```
#### Value

A vector of strings, each representing a reusable evaluation mode name.

# Author(s)

Fabien Gelineau <neonira@gmail.com> Maintainer: Fabien Gelineau <neonira@gmail.com>

#### See Also

Refer to [EvaluationMode](#page-4-1).

# Examples

##---- typical case --- defineEvaluationModes()

defineFunctionReturnTypesParameterName *define function return type parameter name*

# Description

Provides the parameter name to use to define function return type.

#### Usage

defineFunctionReturnTypesParameterName()

# Author(s)

Fabien Gelineau <neonira@gmail.com> Maintainer: Fabien Gelineau <neonira@gmail.com>

# See Also

Refer to [EvaluationMode](#page-4-1).

# Examples

##---- typical case --- defineFunctionReturnTypesParameterName()

<span id="page-3-1"></span>defineTestCaseDefinitionsParameterName *Test case definition parameter name*

# Description

Define the paramater name to hold test case definitions

# Usage

defineTestCaseDefinitionsParameterName()

# Value

A single string that is the parameter name to use.

#### Author(s)

Fabien Gelineau <neonira@gmail.com>

Maintainer: Fabien Gelineau <neonira@gmail.com>

# See Also

Refer to [EvaluationMode](#page-4-1). See sibling [EvaluationMode](#page-4-1).

```
##---- typical case ----
defineTestCaseDefinitionsParameterName()
```
<span id="page-3-0"></span>

<span id="page-4-1"></span><span id="page-4-0"></span>EvaluationMode *Evaluation mode definition*

#### Description

Class to define your evaluation mode

# Usage

EvaluationMode(value\_s\_1 = defineEvaluationModes()[2])

# Arguments

value\_s\_1 one string that must come from [defineEvaluationModes](#page-2-1)

#### Value

An object that is an R environment.

# Author(s)

Fabien Gelineau <neonira@gmail.com> Maintainer: Fabien Gelineau <neonira@gmail.com>

# See Also

Refer to [defineEvaluationModes](#page-2-1)

#### Examples

```
##---- typical case ----
EvaluationMode(defineEvaluationModes()[3])
```
exploreObjectNamesVerification *Verify object names*

# Description

Human readable output synthetized from [verifyObjectNames](#page-34-1)

#### Usage

```
exploreObjectNamesVerification(object_o_1,
                      what_s_1 = c("names", "return type", "test cases", "*")[1])
```
#### <span id="page-5-0"></span>Arguments

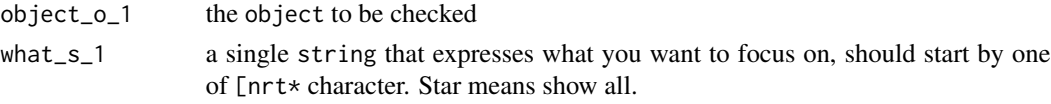

# Value

The same value as [verifyObjectNames](#page-34-1) is returned in invisible mode.

It adds stdout output to give very short synthesis about object names and content.

#### Author(s)

Fabien Gelineau <neonira@gmail.com> Maintainer: Fabien Gelineau <neonira@gmail.com>

#### See Also

Refer to [verifyClassName](#page-29-1) and [verifyFunctionName](#page-31-1).

#### Examples

```
##---- typical case ----
library('data.table')
source(system.file('code-samples/frt-defs/good/full/AdditionFI.R',
                   package = 'wyz.code.offensiveProgramming'))
fi <- AdditionFI()
exploreObjectNamesVerification(fi)
```
findFilesInPackage *find files in package*

#### Description

Use function findFilesInPackage to find files in package.

# Usage

```
findFilesInPackage(filenames_s, packageName_s_1)
```
# Arguments

```
filenames_s An unconstrained vector of string values.
packageName_s_1
```
A length-1 vector of string values.

# Value

This function is vectorized. It returns a list with one entry for each file searched for.

#### <span id="page-6-0"></span>Author(s)

Fabien Gelineau <neonira@gmail.com>

Maintainer: Fabien Gelineau <neonira@gmail.com>

#### Examples

```
# ------- example 1 -------
findFilesInPackage(c("AdditionTCFIG1.R", "Addition_TCFI_Partial_R6.R",
                     "Addition_TCFI_Partial_S3.R"),
                   "wyz.code.offensiveProgramming")
# .../wyz.code.offensiveProgramming/code-samples/both-defs/good/full/AdditionTCFIG1.R
# .../wyz.code.offensiveProgramming/code-samples/both-defs/good/partial/Addition_TCFI_Partial_R6.R
# .../wyz.code.offensiveProgramming/code-samples/both-defs/good/partial/Addition_TCFI_Partial_S3.R
# ------- example 2 -------
findFilesInPackage("datatable-intro.html", "data.table")
# .../data.table/doc/datatable-intro.html
```
<span id="page-6-1"></span>FunctionParameterName *Function parameter name*

#### Description

Class to define and handle a function parameter

#### Usage

```
FunctionParameterName(name_s_1)
```
#### Arguments

name\_s\_1 a string that is the name of the parameter

#### Details

The name of the parameter should be a semantic name. A semantic name is a compound string based on a special format allowing to distinguish by the name, the parameter type, and to express some length constraints.

#### Value

An object that is an R environment. Use functions isSemanticName, isPolymorphic, isEllipsis, is Valid to check the provided name. Functions  $get*$  allows to retrieve parts of the name.

#### Author(s)

Fabien Gelineau <neonira@gmail.com> Maintainer: Fabien Gelineau <neonira@gmail.com>

# <span id="page-7-0"></span>See Also

Refer to [defineEvaluationModes](#page-2-1).

#### Examples

```
##---- typical case ----
fpn <- FunctionParameterName('values_s_7m')
fpn$isPolymorphic()
fpn$isSemanticName()
fpn$isValid()
fpn$getTypeSuffix() # 's'
fpn$getLengthSpecification() # '7m'
fpn$getLengthSuffix() # 7
fpn$getLengthModifier() # 'm'
fpn <- FunctionParameterName('object_')
fpn$isPolymorphic()
fpn$isSemanticName()
fpn$isValid()
```
<span id="page-7-1"></span>FunctionParameterTypeFactory

*Function parameter type factory*

# Description

This factory is a parameter type check factory. It provides type checking for each allowed type.

# Usage

```
FunctionParameterTypeFactory()
```
# Details

Many common types are already recorded and available through the factory. Use the function getRecordedTypes to get more insight.

If you desire to verify a type instrumentation, just use checkSuffix function. If you want to add an instrumentation for a new type, use addSuffix function.

See examples below for more hands-on approach.

# Value

An object that is an R environment.

# Author(s)

Fabien Gelineau <neonira@gmail.com> Maintainer: Fabien Gelineau <neonira@gmail.com>

# <span id="page-8-0"></span>getEllipsisName 9

# See Also

Refer to [defineEvaluationModes](#page-2-1)

### Examples

```
##---- typical case ----
ff <- FunctionParameterTypeFactory()
ff$checkSuffix('b') # TRUE
# see verify_function recorded for 'boolean' entries
ff$getRecordedTypes()[suffix == 'b']$verify_function[[1]]
# record a new entry for suffix 'wo'
ff$addSuffix('wo', "wo class", function(o_) is(o, "wo")) # TRUE
ff$getRecordedTypes()[suffix == 'wo']
```
getEllipsisName *Get ellipsis.*

# Description

Get ellipsis argument name value.

#### Usage

```
getEllipsisName()
```
# Value

A string with value "...", no more no less.

#### Author(s)

Fabien Gelineau <neonira@gmail.com>

Maintainer: Fabien Gelineau <neonira@gmail.com>

```
# typical test
getEllipsisName()
#[1] "..."
```
<span id="page-9-0"></span>getObjectClassKind *Get* R *object class kind*

#### Description

Get the class kind of an R object as a string.

#### Usage

```
getObjectClassKind(object_o_1)
```
# Arguments

object\_o\_1 the object to analyze. See [is.object](#page-0-0).

# Value

A single character value, taken in set "S3", "S4", "RC", "R6", "environment", "unknown". When provided object\_ is not an R object, then value NA\_character\_ is returned.

# Author(s)

Fabien Gelineau <neonira@gmail.com> Maintainer: Fabien Gelineau <neonira@gmail.com>

```
##---- typical case ----
getObjectClassKind(new.env())
# [1] NA
myrc <- setRefClass("RC",
  fields = list(x = "numeric"),
 methods = list(
   initialize = function(x = 1) .self$x <- x,
   getx = function() x,inc = function(n = 1) x <<- x + n
  )
\mathcal{L}getObjectClassKind(myrc$new())
# [1] RC
myr6 <- R6::R6Class("R6",
  public = list(
   x = NULL,initialize = function(x = 1) self$x <- x,
   getx = function() self$x,
   inc = function(n = 1) self$x <- x + n
```
# <span id="page-10-0"></span>getObjectClassNames 11

```
)
\mathcal{L}getObjectClassKind(myr6$new())
# [1] R6
```
<span id="page-10-1"></span>getObjectClassNames *Retrieve Function Arguments.*

#### Description

Retrieve the class names of an object ( see is.object). )

# Usage

```
getObjectClassNames(object_o_1)
hasMainClass(object_o_1, classname_s_1)
```
#### Arguments

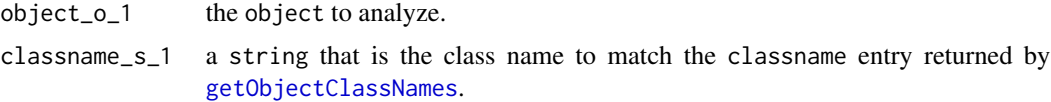

# Value

A list with two character entries. First one is named classname, provides the main classname (the one found in first position). Second one is named classnames, provides all the class names born by the object.

#### Author(s)

Fabien Gelineau <neonira@gmail.com>

Maintainer: Fabien Gelineau <neonira@gmail.com>

```
# typical test
getObjectClassNames(getObjectClassNames(factor(letters[1:3])))
#$classname
#[1] "factor"
#$classnames
#[1] "factor"
# another test
getObjectClassNames(new.env())
```

```
#$classname
#[1] NA
#$classnames
#[1] "environment"
```
getObjectFunctionArgumentNames

*Retrieve Function Arguments.*

# Description

Retrieve function argument names from an object.

# Usage

```
getObjectFunctionArgumentNames(object_o_1, allNames_b_1 = TRUE)
```
# Arguments

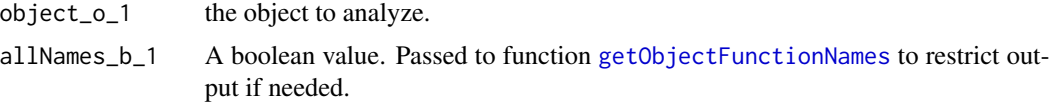

#### Value

A list. Entries are named with function names. Each entry is of type character, and holds function argument names. Could be empty if function takes no argument.

#### Author(s)

Fabien Gelineau <neonira@gmail.com>

Maintainer: Fabien Gelineau <neonira@gmail.com>

# See Also

See [is.object](#page-0-0).

```
# typical test
MyEnv <- function() {
     self <- environment()
    class(self) <- append('MyEnv', class(self))
     f <- function(x_3, y_3n) x_3 + y_3n
     self
}
```
<span id="page-11-0"></span>

```
getObjectFunctionArgumentNames(MyEnv())
#$f
#[1] "x_3" "y_3n"
```
<span id="page-12-1"></span>getObjectFunctionNames

*Retrieve Function Names From Object*

#### <span id="page-12-2"></span>Description

Retrieve function names of an object ( see [is.object](#page-0-0)). )

#### Usage

```
getObjectFunctionNames(object_o_1, allNames_b_1 = FALSE)
```

```
getClassTypicalFunctionNames(object_o_1)
```
#### Arguments

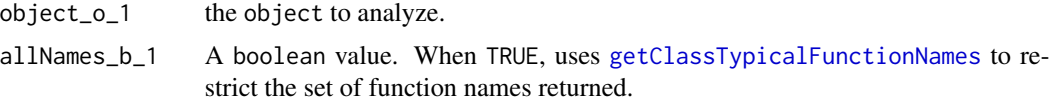

# Details

Function [getClassTypicalFunctionNames](#page-12-2) gives back function names that are related to R class style, and automatically added by R to your class object.

#### Value

A vector of function names (character).

# Author(s)

Fabien Gelineau <neonira@gmail.com>

Maintainer: Fabien Gelineau <neonira@gmail.com>

```
# typical test
MyEnv <- function() {
    self <- environment()
     class(self) <- append('MyEnv', class(self))
     f <- function(x_3, y_3n) x_3 + y_3n
     self
```

```
}
getObjectFunctionNames(MyEnv())
# [1] "f"
# another test
getObjectFunctionNames(new.env())
#[1] NA
```
identifyOPInstrumentationLevel

*Identify Offensive Programming Instrumentation Level*

#### Description

Provide short information about offensive programming instrumentation level

# Usage

```
identifyOPInstrumentationLevel(object_o_1 = NULL,
                               methodName_s_1 = NA_character_)
```
# Arguments

object\_o\_1 the object to be checked methodName\_s\_1 the function name to consider, if any.

# Value

```
A list with following names
offensive_programming
                a single boolean
full_instrumentation
                a single boolean
semantic_naming
                a single boolean
function_return_type
                a single boolean
test_case_definition
                a single boolean
```
# Author(s)

Fabien Gelineau <neonira@gmail.com> Maintainer: Fabien Gelineau <neonira@gmail.com>

<span id="page-13-0"></span>

#### <span id="page-14-0"></span>isAuditable 15

# See Also

Refer to [verifyClassName](#page-29-1) and [verifyFunctionName](#page-31-1).

#### Examples

```
##---- typical case ----
library('data.table')
source(system.file('code-samples/frt-defs/good/full/AdditionFI.R',
                  package = 'wyz.code.offensiveProgramming'))
identifyOPInstrumentationLevel(AdditionFI())
```
#\$offensive\_programming #[1] TRUE

#\$full\_instrumentation #[1] FALSE

#\$semantic\_naming #[1] TRUE

#\$function\_return\_type #[1] TRUE

#\$test\_case\_definition #[1] FALSE

isAuditable *Is Auditable*

#### Description

Retrieve option telling if code is auditable

# Usage

isAuditable()

# Value

A boolean value. To turn value to TRUE, set option op\_audit to TRUE.

# Author(s)

Fabien Gelineau <neonira@gmail.com>

Maintainer: Fabien Gelineau <neonira@gmail.com>

# Examples

```
# typical case
isAuditable()
# FALSE
```
matchFunctionSignature

*Retrieve Function Arguments.*

# Description

Compare two functions signatures and tells if they are exactly the same.

# Usage

```
matchFunctionSignature(aFunction_f_1, aFunctionTemplate_f_1 = function(){})
```
#### Arguments

```
aFunction_f_1 a function or primitive. Not a string!
aFunctionTemplate_f_1
                 a function or primitive to be used as model. Not a string!
```
# Details

To get TRUE as result, function and function model must share exactly the sames attributes names and values, including default values if any used.

#### Value

A boolean value.

#### Author(s)

Fabien Gelineau <neonira@gmail.com>

Maintainer: Fabien Gelineau <neonira@gmail.com>

```
matchFunctionSignature(sum, function(..., na.rm = FALSE) { NULL })
# [1] TRUE
matchFunctionSignature(sum, function(..., na.rm) { NULL })
#[1] FALSE
```
<span id="page-15-0"></span>

# <span id="page-16-0"></span>Description

A reminder of available functions from this package, and, most common usage intent. A poor man CLI cheat sheet.

#### Usage

opInformation()

#### Value

A data.table with following columns

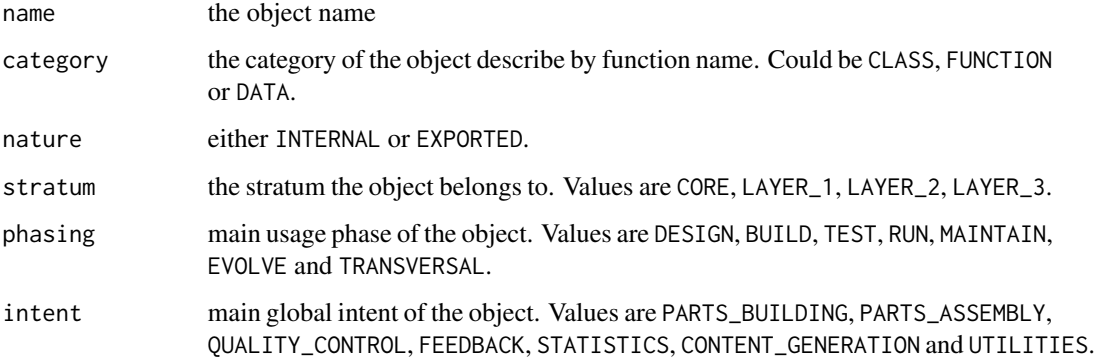

#### Author(s)

Fabien Gelineau <neonira@gmail.com>

Maintainer: Fabien Gelineau <neonira@gmail.com>

# See Also

Refer also to package vignettes.

```
##---- typical case ----
opInformation()
```
<span id="page-17-0"></span>print.EvaluationMode *Print generic method for S3 class* [EvaluationMode](#page-4-1)

# Description

Prints the EvaluationMode data

# Usage

## S3 method for class 'EvaluationMode'  $print(x, \ldots)$ 

# Arguments

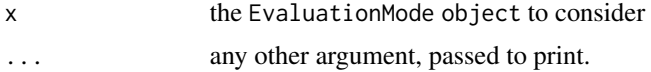

# Author(s)

Fabien Gelineau <neonira@gmail.com>

Maintainer: Fabien Gelineau <neonira@gmail.com>

#### Examples

b <- EvaluationMode(defineEvaluationModes()[2]) print(b)

print.FunctionParameterName

*Print generic method for S3 class* [FunctionParameterName](#page-6-1)

# Description

Prints the FunctionParameterName data

#### Usage

```
## S3 method for class 'FunctionParameterName'
print(x, \ldots)
```
#### Arguments

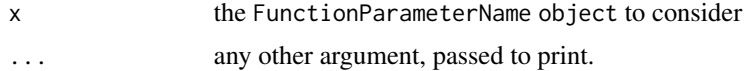

# <span id="page-18-0"></span>Author(s)

Fabien Gelineau <neonira@gmail.com>

Maintainer: Fabien Gelineau <neonira@gmail.com>

# Examples

```
fn <- FunctionParameterName('x_s')
print(fn)
```
print.TestCaseDefinition

*Print generic method for S3 class* [TestCaseDefinition](#page-28-1)

# Description

Prints the TestCaseDefinition data

#### Usage

## S3 method for class 'TestCaseDefinition'  $print(x, \ldots)$ 

# Arguments

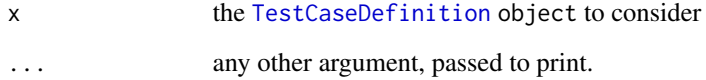

# Author(s)

Fabien Gelineau <neonira@gmail.com>

Maintainer: Fabien Gelineau <neonira@gmail.com>

```
b <- TestCaseDefinition(list(1L, 2L), 3L, 'sum of 2 integers')
print(b)
```
<span id="page-19-0"></span>

# Description

As factory may be modified, this function allows you to make changes and to record them in your own specialized type factory, to match various needs and ease reuse.

#### Usage

retrieveFactory()

#### Details

Retrieves a [FunctionParameterTypeFactory](#page-7-1) from options variable named op\_type\_factory or provides a default type factory.

# Value

An R object that is a [FunctionParameterTypeFactory](#page-7-1).

#### Author(s)

Fabien Gelineau <neonira@gmail.com>

Maintainer: Fabien Gelineau <neonira@gmail.com>

```
##---- typical case ----
ff <- retrieveFactory()
ff$addSuffix('wo', "wo class", function(o_) is(o_, "wo"))
ff$addSuffix('yo', "yo class", function(o_) is(o_, "yo"))
ff$addSuffix('zo', "zo class", function(o_) is(o_, "zo"))
options('op_type_factory' = ff)
fg <- retrieveFactory() # retrieves the factory pointed by R variable ff
fg$getRecordedTypes()[suffix %in% c('wo', 'yo', 'zo')] # right behavior !
# wrong behavior as retrieveFactory will provide the default factory and not yours!
options('op_type_factory' = ff)
fh <- retrieveFactory() # retrieves the default factory
fh$getRecordedTypes()[suffix %in% c('wo', 'yo', 'zo')]
```
<span id="page-20-0"></span>retrieveFunctionArgumentNames

*Retrieve Function Argument Names.*

# Description

Retrieve function argument names from a function or a primitive.

#### Usage

retrieveFunctionArgumentNames(fun\_f\_1)

# Arguments

fun\_f\_1 a function or primitive. Not a string!

# Value

A vector of strings that are the function names.

#### Author(s)

Fabien Gelineau <neonira@gmail.com>

Maintainer: Fabien Gelineau <neonira@gmail.com>

#### See Also

See [retrieveFunctionArguments](#page-21-1). See [formalArgs](#page-0-0).

```
# typical test on a primitive
retrieveFunctionArgumentNames(sin)
#[1] "x"
# typical test on a function
retrieveFunctionArguments(ls)
#[1] "name" "pos" "envir" "all.names" "pattern" "sorted"
```

```
retrieveFunctionArguments
```
*Retrieve Function Arguments.*

#### Description

Retrieve function arguments to get arguments from a function or a primitive.

# Usage

```
retrieveFunctionArguments(fun_f_1)
```
#### Arguments

fun\_f\_1 a function or primitive. Not a string!

# Value

A pairlist.

#### Author(s)

Fabien Gelineau <neonira@gmail.com> Maintainer: Fabien Gelineau <neonira@gmail.com>

#### See Also

See [retrieveFunctionArguments](#page-21-1). See [formalArgs](#page-0-0).

# Examples

```
# typical test on a primitive
retrieveFunctionArguments(sin)
#$x
#
# typical test on a function
retrieveFunctionArguments(ls)
#$name
```

```
#$pos
#-1L
```
#\$envir #as.environment(pos)

#\$all.names #[1] FALSE

# <span id="page-22-0"></span>retrieveFunctionReturnTypes 23

#\$pattern #

#\$sorted #[1] TRUE

retrieveFunctionReturnTypes *Retrieve function return types*

# Description

Retrieve the function return type definitions from an object.

# Usage

```
retrieveFunctionReturnTypes(object_o_1)
```
# Arguments

object\_o\_1 the object to consider

# Value

A polymorphic return that is either

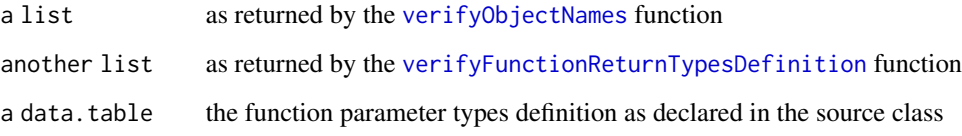

# Author(s)

Fabien Gelineau <neonira@gmail.com>

Maintainer: Fabien Gelineau <neonira@gmail.com>

# See Also

Refer to [defineEvaluationModes](#page-2-1).

# Examples

```
##---- typical case ----
library('data.table')
source(system.file('code-samples/no-defs/Addition.R',
                  package = 'wyz.code.offensiveProgramming'))
source(system.file('code-samples/frt-defs/good/full/AdditionFI.R',
                   package = 'wyz.code.offensiveProgramming'))
retrieveFunctionReturnTypes(AdditionFI()) # works, renders a data.table
retrieveFunctionReturnTypes(Addition()) # fails, renders a list
```
retrievePackageFunctionNames

*Retrieve Package Function Names*

# Description

Get the function names from a package name

#### Usage

retrievePackageFunctionNames(packageName\_s\_1, libraryPath\_s\_1 = .libPaths()[1])

# Arguments

packageName\_s\_1 a string that is the package name to seek for libraryPath\_s\_1 a string that is the folder to scrutinize

# Value

A vector of function names

#### Author(s)

Fabien Gelineau <neonira@gmail.com>

Maintainer: Fabien Gelineau <neonira@gmail.com>

#### Examples

retrievePackageFunctionNames('wyz.code.offensiveProgramming')

<span id="page-23-0"></span>

<span id="page-24-1"></span><span id="page-24-0"></span>retrieveTestCaseDefinitions

*Retrieve test case definitions or test case descriptions.*

#### <span id="page-24-2"></span>Description

From an instrumented class, retrieve the test case definitions or descriptions.

#### Usage

```
retrieveTestCaseDefinitions(object_o_1)
retrieveTestCaseDescriptions(object_o_1)
```
#### Arguments

object\_o\_1 the object to consider

#### Value

For function, [retrieveTestCaseDefinitions](#page-24-1), a polymorphic return that is either

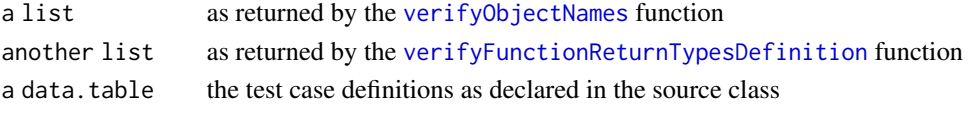

For function, [retrieveTestCaseDescriptions](#page-24-2), either a character vector when no test case definitions exists or a data.table of the test case descriptions.

#### Author(s)

Fabien Gelineau <neonira@gmail.com>

Maintainer: Fabien Gelineau <neonira@gmail.com>

# See Also

Refer to [defineEvaluationModes](#page-2-1).

# Examples

```
##---- typical case ----
library('data.table')
source(system.file('code-samples/tcd-defs/good/partial/AdditionTCPartial.R',
                   package = 'wyz.code.offensiveProgramming'))
source(system.file('code-samples/no-defs/Addition.R',
                   package = 'wyz.code.offensiveProgramming'))
retrieveTestCaseDefinitions(AdditionTCPartial()) # works, renders a data.table
retrieveTestCaseDefinitions(Addition()) # fails, renders a list
```
retrieveTestCaseDescriptions(Addition()) retrieveTestCaseDescriptions(AdditionTCPartial())

<span id="page-25-1"></span><span id="page-25-0"></span>

# Description

Run a function from an object, according to the mentioned evaluation mode, and to the chosen type factory

# Usage

```
runFunction(object_o_1, functionName_s_1, arguments_l, evaluationMode_o_1)
```
# Arguments

![](_page_25_Picture_164.jpeg)

#### Value

A list with names

![](_page_25_Picture_165.jpeg)

# Author(s)

Fabien Gelineau <neonira@gmail.com>

Maintainer: Fabien Gelineau <neonira@gmail.com>

# See Also

Refer to [FunctionParameterTypeFactory](#page-7-1) and [runFunction](#page-25-1).

#### <span id="page-26-0"></span>runTestCase 27

#### Examples

```
##---- typical case ----
library('data.table')
source(system.file('code-samples/frt-defs/good/full/AdditionFI.R',
                   package = 'wyz.code.offensiveProgramming'))
fi <- AdditionFI()
runFunction(fi, 'addDouble', list(34, 44.6), EvaluationMode(defineEvaluationModes()[1]))
runFunction(fi, 'addDouble', list(34, 44.6), EvaluationMode(defineEvaluationModes()[2]))
runFunction(fi, 'addDouble', list(34, 44.6), EvaluationMode(defineEvaluationModes()[3]))
```
runTestCase *Run test cases*

# Description

Run specified test cases under the given evaluation mode

#### Usage

```
runTestCase(object_o_1, testCaseIndexes_i, evaluationMode_o_1 = EvaluationMode())
```
# Arguments

object\_o\_1 The R object to consider testCaseIndexes\_i a vector of numbers identifying the test cases to run evaluationMode\_o\_1 the evaluation mode to use. see [EvaluationMode](#page-4-1)

# Value

A list with two names

![](_page_26_Picture_161.jpeg)

# Author(s)

Fabien Gelineau <neonira@gmail.com>

Maintainer: Fabien Gelineau <neonira@gmail.com>

# See Also

Refer to [defineEvaluationModes](#page-2-1).

# Examples

```
##---- typical case ----
library('data.table')
source(system.file('code-samples/both-defs/good/full/AdditionTCFI_G1.R',
                  package = 'wyz.code.offensiveProgramming'))
em <- EvaluationMode('type_checking_enforcement')
runTestCase(AdditionTCFI_G1(), c(3, 5, 7), em)
```
runTransientFunction *Run Transient Function*

# Description

Run a function in a transient (non persistent) context.

#### Usage

```
runTransientFunction(function_f_1,
                     arguments_l,
                     evaluationMode_o_1,
                     function_return_type_s_1)
```
# Arguments

function\_f\_1 a single R function

arguments\_l a list of arguments to pass to the function

evaluationMode\_o\_1

A list with names

an evaluation mode object. See [EvaluationMode](#page-4-1)

function\_return\_type\_s\_1

a string that is a semantic parameter name, to express expected function return type

# Value

![](_page_27_Picture_171.jpeg)

<span id="page-27-0"></span>

# <span id="page-28-0"></span>TestCaseDefinition 29

#### Author(s)

Fabien Gelineau <neonira@gmail.com>

Maintainer: Fabien Gelineau <neonira@gmail.com>

#### See Also

Refer to [runFunction](#page-25-1).

#### Examples

```
##---- typical case ----
em <- EvaluationMode(defineEvaluationModes()[3])
h \leftarrow function(x_s) x_srunTransientFunction(h, list('neonira'), em, 'x_s')
runTransientFunction(h, list(pi), em, 'x_s')
runTransientFunction(h, list(pi), em, 'x_d')
```
<span id="page-28-1"></span>TestCaseDefinition *Test Case Definition*

# Description

Defines a test case

# Usage

```
TestCaseDefinition(params_l, expectedResult_, description_s_1)
```
#### Arguments

params\_l a list that holds the test case input values

expectedResult\_

test case expected result. This will be used to compare with function execution results

description\_s\_1

a single entry character vector, that is the test case description string

#### Value

An object that is an R environment class.

# Author(s)

Fabien Gelineau <neonira@gmail.com> Maintainer: Fabien Gelineau <neonira@gmail.com>

# See Also

Refer to [FunctionParameterTypeFactory](#page-7-1)

#### Examples

```
##---- typical case ----
tcd <- TestCaseDefinition(list(1:5), 15, 'sum of 5 first non nul integers')
tcd <- TestCaseDefinition(list(1:7, 3:5, sample(1:100, 19, FALSE)),
                          list(3:5), 'extract smallest length from input')
```
<span id="page-29-1"></span>verifyClassName *Verify Class Name*

#### Description

Verifies class name compliance with a policy.

#### Usage

```
verifyClassName(name_s = "MyClassName", strictSyntax_b_1 = TRUE)
```
#### Arguments

```
name_s a string that is the class name to be checked
strictSyntax_b_1
                 A boolean value. When TRUE, allowed character set is [A-Za-z0-9]+. A class
                 name must start with an uppercase letter. The name is required to be camel
                 cased, although this cannot be checked.
                 When FALSE, allowed character set is [A-Za-z0-9_.]+. Classic R class naming
                 applies.
```
# Value

TRUE when name complies with policy, FALSE otherwise.

# Author(s)

Fabien Gelineau <neonira@gmail.com>

Maintainer: Fabien Gelineau <neonira@gmail.com>

### See Also

Refer to [defineEvaluationModes](#page-2-1).

```
##---- typical case ----
verifyClassName('matrix')
verifyClassName('matrix', FALSE)
```
<span id="page-29-0"></span>

<span id="page-30-0"></span>verifyFunctionArguments

*Verify Function Arguments*

# Description

Use this function to verify function arguments.

#### Usage

```
verifyFunctionArguments(arguments_l, abort_b_1 = TRUE, verbosity_b_1 = FALSE)
```
#### Arguments

![](_page_30_Picture_148.jpeg)

# Details

This function allows to check all parameter types and values in a single line of code.

See examples below to know how to put this function in action.

# Value

Returned value depends on parameter abort\_b\_1 value.

When set to TRUE, any error will abort processing by issuing a call to [stop](#page-0-0) function.

When set to FALSE, returned value is a boolean. It is TRUE only when no error have been detected. Otherwise FALSE.

#### Note

This function whenever used, should be the first statement of your function code.

Using this function outside function code is a non-sense.

# Author(s)

Fabien Gelineau <neonira@gmail.com>

Maintainer: Fabien Gelineau <neonira@gmail.com>

#### Examples

```
fun <- function(values_i_3m) {
  verifyFunctionArguments(mget(ls()), FALSE, FALSE)
}
fun(1)
# [1] FALSE
fun(1:7)
# [1] TRUE
nonOPFun <- function(x) {
  verifyFunctionArguments(mget(ls()), FALSE, TRUE)
}
nonOPFun(1:7)
# $x
# [1] 1 2 3 4 5 6 7
#
# x FALSE unknown suffix, [NA]
#
# [1] FALSE
# real use case with abortion
myFunWithAbortion <- function(values_i_3m) {
  verifyFunctionArguments(mget(ls()))
  # ...
}
tryCatch(myFunWithAbortion(1), error = function(e) cat(e$message, '\n'))
# argument mistmatch [values_i_3m] wrong length, was expecting [3m], got [1]
# real use case without abortion
myFunWithoutAbortion <- function(values_i_3m) {
  if (!verifyFunctionArguments(mget(ls()), FALSE)) return(FALSE)
  cat('continuing processing ...\n')
  TRUE
}
myFunWithoutAbortion(1)
# FALSE
myFunWithoutAbortion(1:3)
# continuing processing ...
# TRUE
```
<span id="page-31-1"></span>verifyFunctionName *Verify function name*

<span id="page-31-0"></span>

#### <span id="page-32-0"></span>Description

Function name must comply with a policy. This function allows to check compliance.

#### Usage

```
verifyFunctionName(name_s = "aSimpleFunctionName", strictSyntax_b_1 = TRUE)
```
#### Arguments

name\_s The function name to be checked strictSyntax\_b\_1 A boolean value. When TRUE, allowed character set is [A-Za-z0-9]+. A function name must start with a lowercase letter. The name is required to be camel cased, although this cannot be checked. When FALSE, allowed character set is [A-Za-z0-9\_.]+. Classic R function naming applies.

#### Value

A boolean value, either TRUE or FALSE.

#### Author(s)

Fabien Gelineau <neonira@gmail.com>

Maintainer: Fabien Gelineau <neonira@gmail.com>

#### See Also

Refer to [defineEvaluationModes](#page-2-1).

#### Examples

```
##---- typical case ----
verifyFunctionName('matrix')
verifyFunctionName('matrix', FALSE)
```
<span id="page-32-1"></span>verifyFunctionReturnTypesDefinition *Verify Function Return Types Definition*

#### Description

Verifies your declared return type definitions and detects anomalies.

#### Usage

```
verifyFunctionReturnTypesDefinition(object_o_1,
                                    requiresFullInstrumentation_b_1 = TRUE)
```
#### <span id="page-33-0"></span>Arguments

object\_o\_1 The object to be considered requiresFullInstrumentation\_b\_1

a boolean stating if full instrumentation is required

# Details

When requiresFullInstrumentation\_b\_1 is TRUE, each function must have an entry in the test case parameter definition.

# Value

A list with names

![](_page_33_Picture_143.jpeg)

#### Author(s)

Fabien Gelineau <neonira@gmail.com>

Maintainer: Fabien Gelineau <neonira@gmail.com>

# See Also

Refer to [defineTestCaseDefinitionsParameterName](#page-3-1).

```
##---- typical case ----
library('data.table')
source(system.file('code-samples/frt-defs/good/full/AdditionFI.R',
                  package = 'wyz.code.offensiveProgramming'))
fi <- AdditionFI()
print(verifyFunctionReturnTypesDefinition(fi))
print(verifyFunctionReturnTypesDefinition(fi, FALSE))
```
#### <span id="page-34-1"></span><span id="page-34-0"></span>Description

Verify object class name, object function names, and object function parameter names, and provides a synthesis of executed checks.

Proceeds also to some introspection on object to identify instrumentation of function return types and test case definitions. Provides information about completeness of instruction, and about missing functions and test cases.

# Usage

```
verifyObjectNames(object_o_1)
```
#### Arguments

object\_o\_1 the object to be checked

#### Value

A list with following names

```
class_name the class name of the provided object.
supports_strict_compliance
                a single boolean.
supports_lazy_compliance
                a single boolean.
class_name_compliance
                 a boolean value expression class name compliance
class_name_compliance
                 a vector of booleans, where names are the function names and values express
                the name compliance
class_name_compliance
                 a data.table exposing the name compliance and the semanting name compli-
                 ance for each paramter
owns_function_return_type_information
                 a single boolean
can_be_type_checked
                 a single boolean
is_function_fully_instrumented
                 a single boolean
missing_function
                 a vector of uninstrumented function names
```

```
owns_test_case_definitions
                a single boolean
is_test_case_fully_instrumented
                a single boolean
missing_test_cases
                a single boolean
```
# Author(s)

Fabien Gelineau <neonira@gmail.com> Maintainer: Fabien Gelineau <neonira@gmail.com>

# See Also

Refer to [verifyClassName](#page-29-1) and [verifyFunctionName](#page-31-1).

# Examples

```
##---- typical case ----
library('data.table')
source(system.file('code-samples/frt-defs/good/full/AdditionFI.R',
                   package = 'wyz.code.offensiveProgramming'))
fi <- AdditionFI()
print(verifyObjectNames(fi))
```

```
verifyTestCaseDefinitions
```
*Verify Test Case Definitions*

#### Description

Checks for test cases definition compliance and dectects uncompliances.

#### Usage

```
verifyTestCaseDefinitions(object_o_1, requiresFullInstrumentation_b_1 = TRUE)
```
#### Arguments

```
object_o_1 The objectto be considered
requiresFullInstrumentation_b_1
                 a boolean stating if full instrumentation is required
```
#### Details

When requiresFullInstrumentation\_b\_1 is TRUE, each function must have an entry in the test case parameter definition.

# <span id="page-36-0"></span>verifyTestCaseDefinitions 37

# Value

A list with names

![](_page_36_Picture_95.jpeg)

# Author(s)

Fabien Gelineau <neonira@gmail.com> Maintainer: Fabien Gelineau <neonira@gmail.com>

# See Also

Refer to [defineTestCaseDefinitionsParameterName](#page-3-1).

```
##---- typical case ----
library('data.table')
source(system.file('code-samples/tcd-defs/good/full/AdditionTC.R',
                  package = 'wyz.code.offensiveProgramming'))
tc <- AdditionTC()
print(verifyTestCaseDefinitions(tc))
```
# <span id="page-37-0"></span>**Index**

∗Topic classes print.EvaluationMode, [18](#page-17-0) print.FunctionParameterName, [18](#page-17-0) print.TestCaseDefinition, [19](#page-18-0) ∗Topic documentation findFilesInPackage, [6](#page-5-0) ∗Topic function verifyFunctionArguments, [31](#page-30-0) ∗Topic programming defineEvaluationModes, [3](#page-2-0) defineFunctionReturnTypesParameterName, [3](#page-2-0) defineTestCaseDefinitionsParameterName, [4](#page-3-0) EvaluationMode, [5](#page-4-0) exploreObjectNamesVerification, [5](#page-4-0) FunctionParameterName, [7](#page-6-0) FunctionParameterTypeFactory, [8](#page-7-0) getObjectClassKind, [10](#page-9-0) identifyOPInstrumentationLevel, [14](#page-13-0) opInformation, [17](#page-16-0) retrieveFactory, [20](#page-19-0) retrieveFunctionReturnTypes, [23](#page-22-0) retrieveTestCaseDefinitions, [25](#page-24-0) runFunction, [26](#page-25-0) runTestCase, [27](#page-26-0) runTransientFunction, [28](#page-27-0) TestCaseDefinition, [29](#page-28-0) verifyClassName, [30](#page-29-0) verifyFunctionName, [32](#page-31-0) verifyFunctionReturnTypesDefinition, [33](#page-32-0) verifyObjectNames, [35](#page-34-0) verifyTestCaseDefinitions, [36](#page-35-0) ∗Topic utilities defineEvaluationModes, [3](#page-2-0) defineFunctionReturnTypesParameterName, [3](#page-2-0) defineTestCaseDefinitionsParameterName,

# [4](#page-3-0)

EvaluationMode, [5](#page-4-0) exploreObjectNamesVerification, [5](#page-4-0) FunctionParameterName, [7](#page-6-0) FunctionParameterTypeFactory, [8](#page-7-0) getObjectClassKind, [10](#page-9-0) identifyOPInstrumentationLevel, [14](#page-13-0) opInformation, [17](#page-16-0) retrieveFactory, [20](#page-19-0) retrieveFunctionReturnTypes, [23](#page-22-0) retrieveTestCaseDefinitions, [25](#page-24-0) runFunction, [26](#page-25-0) runTestCase, [27](#page-26-0) runTransientFunction, [28](#page-27-0) TestCaseDefinition, [29](#page-28-0) verifyClassName, [30](#page-29-0) verifyFunctionName, [32](#page-31-0) verifyFunctionReturnTypesDefinition, [33](#page-32-0) verifyObjectNames, [35](#page-34-0) verifyTestCaseDefinitions, [36](#page-35-0)

defineEvaluationModes, [3,](#page-2-0) *[5](#page-4-0)*, *[8,](#page-7-0) [9](#page-8-0)*, *[23](#page-22-0)*, *[25](#page-24-0)*, *[27](#page-26-0)*, *[30](#page-29-0)*, *[33](#page-32-0)* defineFunctionReturnTypesParameterName, [3](#page-2-0) defineTestCaseDefinitionsParameterName, [4,](#page-3-0) *[34](#page-33-0)*, *[37](#page-36-0)*

EvaluationMode, *[3,](#page-2-0) [4](#page-3-0)*, [5,](#page-4-0) *[18](#page-17-0)*, *[26](#page-25-0)[–28](#page-27-0)* exploreObjectNamesVerification, [5](#page-4-0)

findFilesInPackage, [6](#page-5-0) formalArgs, *[21,](#page-20-0) [22](#page-21-0)* FunctionParameterName, [7,](#page-6-0) *[18](#page-17-0)* FunctionParameterTypeFactory, [8,](#page-7-0) *[20](#page-19-0)*, *[26](#page-25-0)*, *[30](#page-29-0)*

getClassTypicalFunctionNames, *[13](#page-12-0)* getClassTypicalFunctionNames *(*getObjectFunctionNames*)*, [13](#page-12-0)

#### INDEX  $39$

getEllipsisName , [9](#page-8-0) getObjectClassKind, [10](#page-9-0) getObjectClassNames , *[11](#page-10-0)* , [11](#page-10-0) getObjectFunctionArgumentNames , [12](#page-11-0) getObjectFunctionNames , *[12](#page-11-0)* , [13](#page-12-0)

hasMainClass *(*getObjectClassNames *)* , [11](#page-10-0)

identifyOPInstrumentationLevel , [14](#page-13-0) is.object , *[10](#page-9-0)* , *[12](#page-11-0) , [13](#page-12-0)* isAuditable , [15](#page-14-0)

matchFunctionSignature , [16](#page-15-0)

opInformation , [17](#page-16-0)

print.EvaluationMode , [18](#page-17-0) print.FunctionParameterName , [18](#page-17-0) print.TestCaseDefinition , [19](#page-18-0)

```
retrieveFactory
, 20
retrieveFunctionArgumentNames
, 21
retrieveFunctionArguments
, 21
, 22
, 22
retrieveFunctionReturnTypes
, 23
retrievePackageFunctionNames
, 24
retrieveTestCaseDefinitions
, 25
, 25
retrieveTestCaseDescriptions
, 25
retrieveTestCaseDescriptions (retrieveTestCaseDefinitions
)
,
        25
runFunction
, 26
, 26
, 29
runTestCase
, 27
runTransientFunction
, 28
```

```
stop
, 31
```
TestCaseDefinition , *[19](#page-18-0)* , [29](#page-28-0)

```
verifyClassName
,
6
, 15
, 30
, 36
verifyFunctionArguments
, 31
verifyFunctionName
,
6
, 15
, 32
, 36
verifyFunctionReturnTypesDefinition
,
         23
, 25
, 33
verifyObjectNames
,
5
,
6
, 23
, 25
, 35
verifyTestCaseDefinitions
, 36
```